Paper-ID: VGI<sub>-199828</sub>

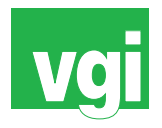

# **3D-Modelle von Landschaften mit Hilfe von SCOP und Lasertechnik**

Bruno Wöhrer<sup>1</sup>, Markus Bohrer<sup>2</sup>

<sup>1</sup> Institut für Photogrammetrie und Fernerkundung, Technische Universität Wien, *Gußhausstraße 25-29, A-1040 Wien* <sup>2</sup> *Fa. Incision Lasertec, Arsenal Objekt 207, Franz-Grill-Straße 1, A-1030 Wien*

VGI – Österreichische Zeitschrift für Vermessung und Geoinformation 86 (4), S. 202–205

1998

BibT<sub>F</sub>X:

```
@ARTICLE{Woehrer_VGI_199828,
Title = {3D-Modelle von Landschaften mit Hilfe von SCOP und Lasertechnik},
Author = {W{\"o}hrer, Bruno and Bohrer, Markus},
Journal = {VGI -- {\"O}sterreichische Zeitschrift f{\"u}r Vermessung und
   Geoinformation},
Pages = {202--205},
Number = {4},
Year = {1998},
Volume = \{86\}}
```
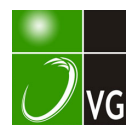

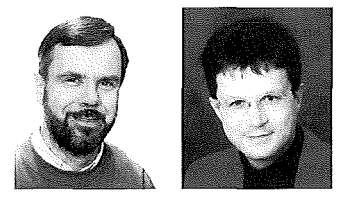

## 30-Modelle von Landschaften mit Hilfe von SCOP und Lasertechnik

Bruno Wöhrer und Markus Bohrer, Wien

#### Zusammenfassung

Es wird beschrieben, wie mit Hilfe eines Geländemodellprogramms, in diesem Fall SCOP, und einem Laserschneidegerät (WILD WK-LP 1 007) 3D-Modelle von Landschaften kostengünstig hergestellt werden können.

#### Abstract

We describe how 3D models of landscapes can be produced with reasonable costs using a DTM program (SCOP) and a laser cutting device (WILD WK-LP 1007).

#### 1. Einleitung

Dreidimensionale Geländemodelle bieten eine weitgehend naturgetreue, verkleinerte Ansicht einer Landschaft. Sie besitzen eine hohe Attraktivität, da sie auch von Laien leicht interpretierbar sind. Aus diesem Grund sieht man solche 3D-Modelle auch immer wieder bei Ausstellungen. Die manuelle Herstellung solcher Modelle ist aufwendig und fehleranfällig. Durch Zufall ergaben sich Kontakte des Instituts für Photogrammetrie und Fernerkundung der TU Wien mit der Firma lncision Lasertee und es entstand die Idee, ein 3D-Geländemodell mit Hilfe der Lasertechnik herzustellen. In diesem Zusammenhang soll auch erwähnt werden, daß der verwendete Laserplotter den in Geodäsie und Photogrammetrie ehemals berühmten Namen WILD trägt. Die Herstellerfirma WILD EMCO Lasertee war früher tatsächlich ein Teil der Firma WILD Heerbrugg und der ansonsten verloren gegangene Markenname ist in Österreich erhalten geblieben. Im Rahmen der Studentenausbildung wurden zwei Prototypen eines solchen 3D-Modells aus Hartfaserplatten bzw. Acrylglas angefertigt. Die Arbeiten wurden durch die Herren G. Pauler, P. Dorninger, S. Narosy und M. Hellar durchgeführt.

### 2. Grundkonzept

Es sollte der Prototyp eines 3D-Geländemodells angefertigt werden, wobei die Schichten aus einem geeigneten Material mit Hilfe des Laserplotters geschnitten und anschließend zu einem 3D-Modell zusammenmontiert werden sollten. Um Material und Gewicht zu sparen, wurde auf eine Idee von H. Pfister [1] zurückgegriffen. Das Modell wird dabei als Hohlmodell mit leicht überlappenden Schichten ausgeführt. Bei einer Überlappung von drei Schichten werden dann nur vier Platten benötigt, da der verbleibende Rest der ersten Schicht bei der fünften, neunten, dreizehnten, usw. Schicht wieder verwendet werden kann. Analoges gilt für die übrigen drei Platten. Drei Schichten Überlappungszone reichen aus, um das Modell verkleben zu können.

#### 3. Der WILD Laserplotter WK-LP 1007

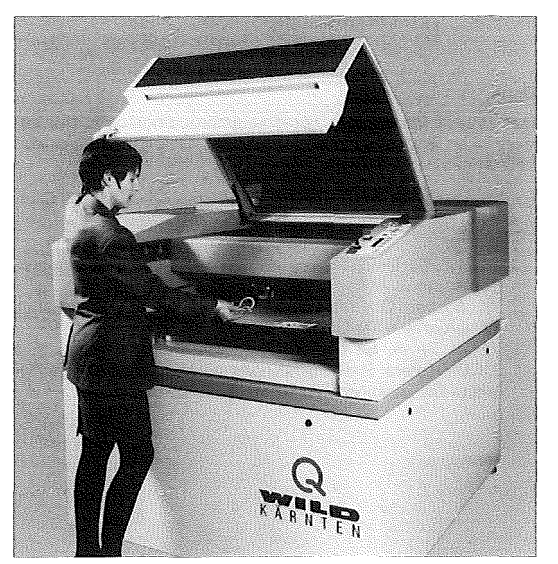

Abb. 1: WILD Laserplotter WK-LP 1007

Im Gegensatz zu sonstigen Laserschneidegeräten ist der WILD-Laserplotter ein sehr kompaktes und transportables Gerät (Abb. 1). Die Ansteuerung erfolgt mit der Plottersprache HPGL mit einigen speziellen Erweiterungen. Es gibt dazu geeignete CAM-Software, welche gängige CAD-Formate wie z.B. AutoCAD DXF

importieren kann. Der LP 1007 ist universell einsetzbar zum Schneiden, Gravieren, Beschriften und Bohren verschiedenster Materialien (Stahlblech bis 4mm; Holz, Karton, Pappe, verschiedene Kunststoffe, Leder, Textilien bis 20 mm). Die aktive Arbeitsfläche ist 770 mm mal 1000 mm groß. Nähere Informationen finden sich im Internet unter: http://www.incision.at.

#### 4. Datenaufbereitung

Als Testgebiet wurde die Schneealpe gewählt, weil bereits eine photogrammetrische Auswertung dieses Gebietes inklusive Geländekanten vorlag. Das Modell umfaßt ein Gebiet von ca. 90 km2• Die Geländehöhen bewegen sich zwischen 700 m und 1900 m. Die Erstellung des Geländemodells erfolgte mit dem Programm SCOP des Instituts für Photogrammetrie und Fernerkundung. Als Maßstab für das Modell wurde aus praktischen Überlegungen 1 :15000 gewählt, da in diesem Fall die Arbeitsfläche des Plotters gut ausgenützt werden konnte. Als Höhenintervall für die Schichten wurde 50 m gewählt. Bei der verwendeten handelsüblichen Plattenstärke von 5 mm ergibt das eine Überhöhung des Modells um den Faktor 1.5. Tatsächlich ist es etwas mehr, da noch die Klebeschicht zu berücksichtigen ist. Die jeweils nächsthöhere Schichtenlinie sollte graviert werden, um eine Einpaßhilfe beim montieren zu haben. Als Orientierungshilfe am fertigen Modell für den Betrachter sollte zusätzlich auf jedem sichtbaren Schichtstreifen eine Zwischenhöhenlinie mit Beschriftung graviert werden. Dazu sei angemerkt, daß diese Linie eigentlich eine falsche Höhe hat, weil sie um einen halben Schichtabstand höher liegen müßte. Somit ergab sich eine Aufteilung der vier Platten nach Tabelle 1.

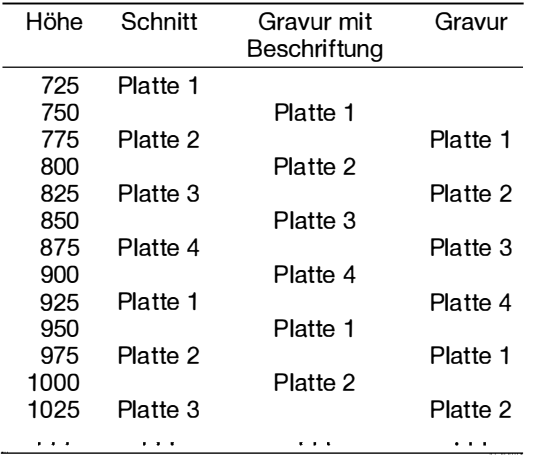

Tabelle 1: Aufteilung der Platten

Mit SCOP wurde jeweils eine Ausgabedatei für jede der vier Platten im DXF-Format erstellt. Schnittlinien und Gravurlinien wurden auf verschiedene Layer gelegt. Ein Problem ergab sich dadurch, daß die Höhenlinien keine durchgehenden Polygone waren, sondern an Geländekanten und anderen Stellen Unterbrechungen enthielten. Dies sollte vermieden werden, um einen kontinuierlichen Vorschub des Lasers beim Schneiden zu ermöglichen. Ein kleines Hilfsprogramm, welches von Herrn Pauler erstellt wurde, beseitigte dieses Problem.

#### 5. Schneiden der Schichten und Montage des Modells

Vor dem Schneiden der Schichten ist eine Kalibrierung der Laserparameter auf das verwendete Arbeitsmaterial notwendig. Diese Arbeiten sind für jedes Material nur einmal durchzuführen. Die wichtigsten dieser Parameter sind: Pulsfrequenz, Laserleistung und Vorschubgeschwindigkeit. Da zwei Modelle aus verschiedenen Materialien angefertigt wurden (Hartfaserplatte, schwarzes Acrylglas) und jeweils sowohl Gravur- als auch Schnittlinien vorhanden waren, gab es vier Parametersätze zu bestimmen. Der Zeitaufwand zum Gravieren und Schneiden der benötigten vier Hartfaserplatten ohne Berücksichtigung dieser Vorbereitungen betrug ca. 3 Stunden.

Nach dem Schneiden der Platten wurden die Teile wieder wie ein Puzzle zusammengesetzt, so daß bei der anschließenden Montage die Teile leicht aufgefunden werden konnten. Die Hartfaserplatten wurden mit normalem Holzleim, die Acrylglasplatten mit einem Spezialkleber zusammengeklebt. Bei dem Modell aus Acrylglas stellte sich als Nachteil heraus, daß die Gravurlinien praktisch nicht sichtbar waren. Eine schnelle, .<br>wenn auch nicht sehr haltbare Abhilfe war das Ausfüllen der Gravurrillen mit Kreidestaub.

### 6. Ausblick

Es wurde anhand zweier Prototypen demonstriert, wie man aus einem digitalen Geländemodell mit Hilfe der Lasertechnik relativ schnell und kostengünstig ein echtes 3D-Modell herstellen kann. Dieses Modell bedarf einer weiteren Ausgestaltung. Denkbar wäre, vor dem Zerschneiden der Platten ein Orthophoto oder eine Karte aufzukleben. Eine weitere Verbesserung wäre durch Verkleinern der Höhenstufen möglich, wobei dann aber eventuell mehr als 4 Platten vor-

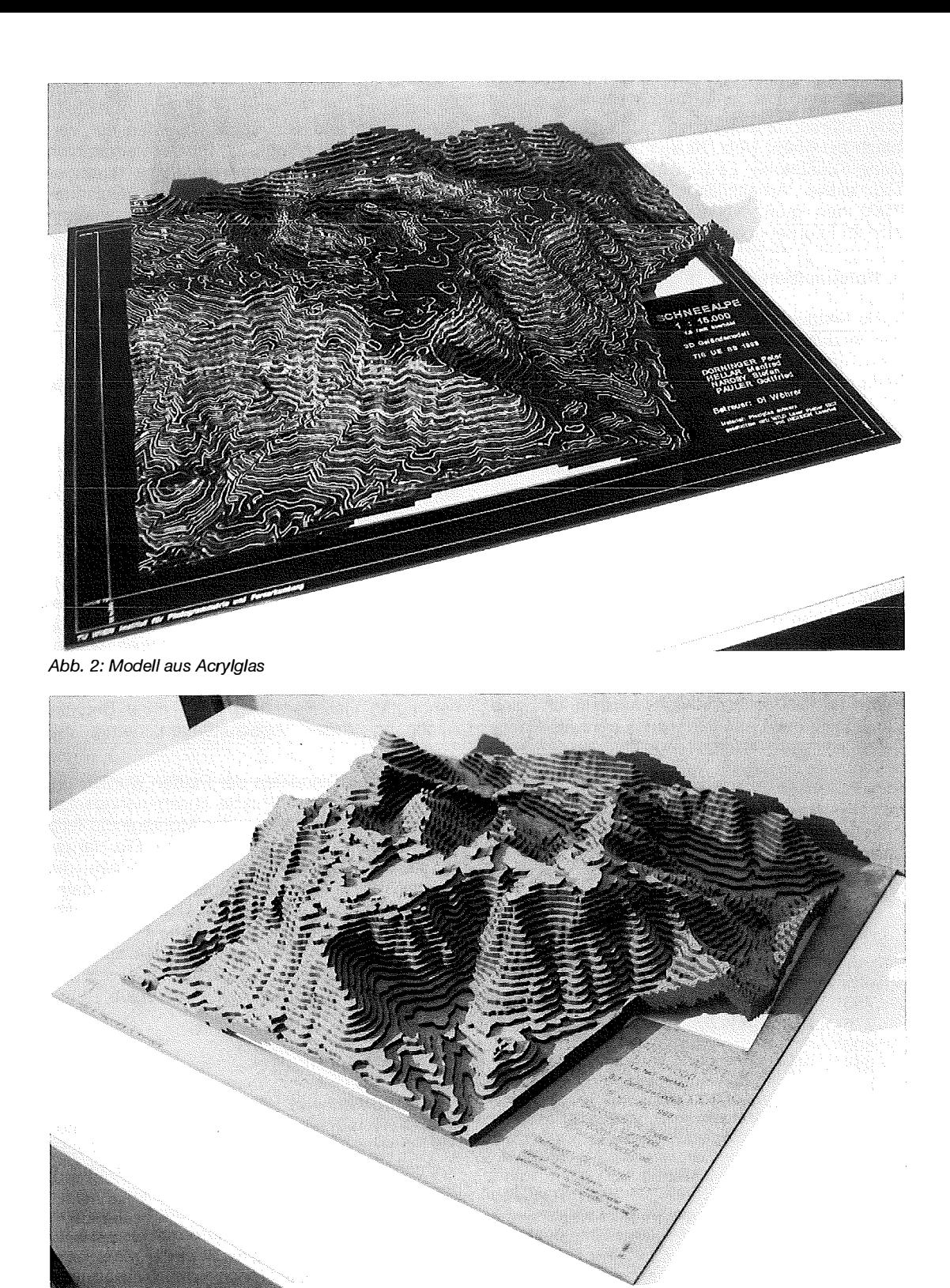

Abb. 3: Modell aus Hartfaserplatten

zusehen wären, damit eine ausreichende Über- Adressen der Autoren: lappung sichergestellt werden kann.

#### Literatur

[1] Pfister, H.: Neu: Die dreidimensionale Schweiz. Relief unter Verwendung der Schweizer Landeskarte. Vermessung, Photogrammetrie, Kulturtechnik 2, 66-69, 1997.

Dipl.-Ing. Bruno Wöhrer: Institut für Photogrammetrie und Fernerkundung, Technische Universität Wien, Gußhausstraße 25-29, A-1040 Wien.

Dipl.-Ing. Dr. Markus Bohrer: Fa. lncision Lasertee, Arsenal Objekt 207, Franz-Grill-Straße 1, A-1030 **Wien** 

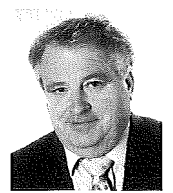

## Ausgleich von parallelen Geraden

Herwig Schiffner, Gänserndorf

#### Zusammenfassung

Bei der Umbildung bzw. Digitalisierung der Katastralmappe ergibt sich neben der herkömmlichen Helmert Transformation und div. Einrechnungen von Plänen auch fallweise die Notwendigkeit, ein ebenes Linienbündel parallele Geraden, deren gegenseitige Abstände vorgeschrieben sind - rechnerisch zu erfassen. In der Natur werden vom gegenständlichen Linienbündel einzelne, noch vorhandene, Punkte (Paßpunkte) aufgefunden und koordinativ im Landessystem eingemessen. Laut den vorhandenen numerischen Unterlagen sollen aber diese Punkte auf parallelen Geraden, mit gegenseitig gegebenem Abstand, liegen. Es ist demnach die gegenständliche Figur durch Verschieben und Verdrehen so in die gemessene Punktwolke einzupassen, daß die Quadratsumme der Restfehler ein Minimum wird. Als Restfehler wird der Normalabstand des aufgefundenen Punktes zu der entsprechenden "ausgeglichenen" Geraden bezeichnet. In weiterer Folge wird eine numerische Lösungsmethode vorgestellt. Dieses Erfordernis tritt hauptsächlich bei der koordinativen Erfassung von orthogonalen Lageplänen der Flurbereinigung auf.

#### Abstract

During the remodeling, i. e., digitizing, of the cadastral map it is sometimes necessary, besides the usual Helmert transformation and inclusions of maps, to arithmetically record a straight bundle of parallel straight lines with a prescribed mutual distance. Single available points of the bundle of lines have to be found in reality and their coordinates have to be surveyed and included in the national geodetic system. According to the numerical guidelines, these points have to lie on parallel straight lines with a prescribed mutual distance. Therefore, the figure has to be fit into the measured points by shift and rotation such that the sum of squares of the remaining errors becomes a minimum. The remaining error is the normal distance of the point in relation to the corresponding adjusted straight line. Further on a numerical solution is presented. Such necessity mainly occurs with the recording of coordinates of orthogonal plane maps at the consolidation of farmland.

#### 1. Problemstellung:

**Gegeben:** Die Abstände:  $d_0 = 0, d_1, \ldots, d_i, \ldots, d_n$  paralleler Gerade Gemessen: Die Koordinaten der Punkte:

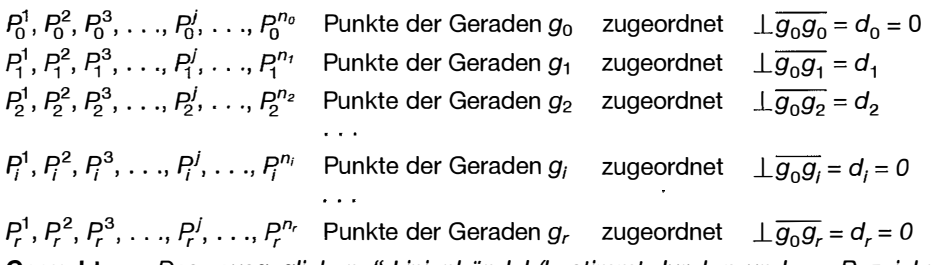

**Gesucht:** Das "ausgeglichene" Linienbündel (bestimmt durch p und  $\varphi$  – Bezeichnung nach der Hesseschen Normalform) und die "ausgeglichenen" Koordinaten  $Q_i^{\dagger}$  der gemessenen Punkte Pf, und zwar so, daß die Quadratsumme aller Normalabstände (Verbesserungen) der gemessenen Punkte, die den jeweiligen Geraden zugeordnet sind, ein